978-3-7910-2675-6 Heister/Wälte/Weßler-Poßberg/Finke, Studieren mit Erfolg: Prüfungen meistern © 2007 Schäffer-Poeschel Verlag (www.schaeffer-poeschel.de)

# SCHÄFFER<br>POESCHEL

## **1 Prüfungen meistern**

Schriftliche und mündliche Prüfungen meistern Sie professionell, wenn Sie sich systematisch vorbereiten und gut strukturiert vorgehen.

Das A und O ist die richtige Selbstmotivation und eine bestmögliche Vorbereitung. Und die fängt schon bei der Mitschrift an. Denken Sie immer daran: Prüfungen sind in erster Linie Chancen zu zeigen, was in Ihnen steckt. Auch Präsentationen, Projekte, Bewerbungen und Assessment-Center sind spezielle Prüfungssituationen.

Mit vielen leicht verständlichen und nützlichen Kniffen und Tricks hilft der Ratgeber Ihnen, bei Prüfungen einen guten Eindruck zu hinterlassen. Zugegeben, das Kapitel zu den psychologischen Aspekten ist teilweise etwas schwieriger zu lesen. Aber keine Sorge, Sie werden das schon meistern.

Mit einigem Augenzwinkern geben wir Ihnen noch kulinarische Hinweise für die »Schwiegermutter-Prüfung« bzw. das »Dinner Date«.

Wie sagen die Segler: Wir wünschen Ihnen für Ihre Prüfungen immer eine Handbreit Wasser unterm Kiel!

Über Fragen und Anregungen freuen wir uns ganz besonders. Gerne stehen wir Ihnen unter werner.heister@hs-niederrhein.de, dieter.waelte@hs-niederrhein.de, dagmar@possberg.com und marfineuss@aol.com zur Verfügung.

Dieses Buch widmen wir unseren Familien und Freunden.

Unser Dank gilt Herrn Frank Katzenmayer und Frau Adelheid Fleischer vom Schäffer-Poeschel Verlag für Ihre stets geduldige Zusammenarbeit und hervorragende Unterstützung.

Ihre Werner Heister Dieter Wälte Dagmar Weßler-Poßberg Margret Finke

Neuss/Aachen/Mönchengladbach, im Juni 2007

# **2 Effektives Mitschreiben ist die beste Vorbereitung**

Das kennen Sie bestimmt auch: **Tagträumen?**

> Sie »besuchen die Vorlesungen regelmäßig (mit religiösem Eifer, könnte man sagen), geben sich aber Mühe, so weit wie möglich vom Vortragenden weg zu sitzen (es ist nicht gut, die Aufmerksamkeit unverstandener, aber mächtiger Kräfte zu erregen) und schreiben vollständig mit. Manche Vortragende liefern dafür Vorlagen in solchem Tempo (oft mit der Hilfe des technologischen Äquivalents einer tibetanischen Gebetsmühle – einem Overheadprojektor), dass die Gemeinde voll damit beschäftigt ist, die meisten aber an der Aufgabe scheitern. Die Lücken, die dabei entstehen, werden von den Aufsässigeren mit gedämpfter (oder nicht so gedämpfter) Unterhaltung, dem Lesen von Zeitungen etc. ausgefüllt, während die übrigen Kringel malen oder tagträumen. Die Mitschriften der Vorlesungen bleiben dann unangetastet bis zu den Ferien oder, noch häufiger, bis eine Woche vor den Prüfungen; dann werden sie sorgfältig mit neongelben Leuchtstiften bearbeitet (ein Prozess, der sich Nacharbeiten nennt). … Sobald mehr als 50% der Mitschrift so hervorgehoben worden ist, gilt die Nacharbeit als vollständig, die magische Kraft der Mitschriften hat sich erschöpft, und sie werden sorgfältig in einem Aktenordner abgeheftet und dann nie wieder in die Hand genommen.« (Körner, 13.5.2007)

> Das sollte Ihnen nicht passieren. Lernen Sie vielmehr, Informationen aus den Vorlesungen und Seminaren als Wissen festzuhalten.

#### **Lernen Sie, richtig mitzuschreiben!**

Vorlesungen und Seminare werden von den meisten von Ihnen zu Recht als eine der zentralen Veranstaltungen Ihres Studiums betrachtet. Hier wird Ihnen nicht nur Wissen für Ihre berufliche Zukunft vermittelt, sondern Sie erhalten auch alle notwendigen Hinweise und Inhalte für die leidigen Prüfungen und Klausuren.

Also mitschreiben, was das Zeug hält, Informationen sammeln, speichern, festhalten: Nur nichts Wichtiges verpassen!

Sie alle kennen das Problem, gleichzeitig dem Inhalt zu folgen und alles Wichtige festhalten zu wollen. Das Zuhören und gleichzeitige Mitschreiben erweist sich als ziemlich anstrengend und meistens auch nicht als erfolgreich. Viele Professoren haben das Problem erkannt und bieten heute öfters Hilfen an, wie z.B. online verfügbare Skripte, Powerpoint-Präsentationen etc. – und dennoch sitzen immer noch Scharen von Studierenden emsig mitschreibend in den Vorlesungen und Seminaren. Denn erstens muss man ja die Inhalte der Skripte und Folien auch später noch verstehen, zweitens sind nicht alle Skripte und Folien wirklich hilfreich und drittens braucht man die eigenen Texte ja für die Vorbereitung der Klau-**Alles gleichzeitig?**

**2**

suren oder der anderen Prüfungen. Alles klar, auch Sie halten das eigene Mitschreiben in Vorlesungen für sehr wichtig.

Und das ist auch richtig – aber …

Dahinter verbergen sich eigentlich drei Fragen, die mit den drei Anforderungen für eine wirkungsvolle Mitschrift verbunden sind:

- Wie erkennen Sie die wirklich wichtigen Informationen, die Sie unbedingt behalten müssen?
- Wie können Sie diese Informationen schnell und effizient festhalten (mitschreiben)?
- Wie muss eine Mitschrift aussehen, damit Sie diese später auch effektiv nutzen können?

Wir erheben keinen Anspruch darauf, dass die unten angegebenen Kennzahlen einer wissenschaftlichen Prüfung standhalten, sie sind aber auch nicht fernab von der Realität. **In Zahlen**

- Während einer Vorlesung von 1,5 Stunden spricht ein Dozent (wenn er nicht unterbrochen wird) zwischen 5.000 und 9.000 Wörter.
- In der Regel führt er damit zwei Dutzend neue Tatsachen ein, mit denen er versucht, ungefähr ein halbes Dutzend Kerngedanken zu vermitteln (die restlichen Worte braucht er für: Beispiele, Erläuterungen, Wiederholungen und sprachliches Füllmaterial).
- Sie können ungefähr 25 bis 30 kurze Wörter pro Minute aufschreiben (okay, die oben genannten Zahlen gelten für durchschnittlich schnelle Schreiber, wenn Sie natürlich schneller sind …).
- Die Sprechgeschwindigkeit beträgt im Extremfall über 130 Wörter pro Minute (die werden Sie auch als Schnellschreiber nicht erreichen).
- $\blacksquare$  Mit hoher Wahrscheinlichkeit werden Sie höchstens ein Drittel des Inhaltes einer Vorlesung mitschreiben können.

Natürlich, wenn Sie Stenografie beherrschen oder eine eigene Form von Eilschrift oder Kürzeln entwickelt haben, klappt es besser.

Aber wie gelangt man auch ohne Stenografie zu einer verwertbaren, kurzen und prägnanten Mitschrift? Dafür ist es besonders wichtig, das entscheidende Drittel der Informationen zu erkennen und nicht einfach Ihre Schreibgeschwindigkeit zu erhöhen.

Und was ist mit den restlichen zwei Dritteln? Wenn Sie die wichtigen Inhalte einer Vorlesung (also das entscheidende Drittel) aufgenommen und notiert haben, sind Sie in der Lage, den Rest nachträglich aus diesen Notizen zu rekonstruieren.

- Überlegen Sie, wofür Sie eigentlich mitschreiben. Was wollen Sie mit Ihren Notizen später »anstellen«? **Tipp**
- Und wie müssen diese aussehen, um diesen Zweck erfüllen zu können?

**Wie geht es richtig?**

**Stenografie**

## **2.1 Erkennen Sie die Struktur der Vorlesung**

Lernen Sie den Aufbau einer Vorlesung verstehen, dann können Sie die wesentlichen Aspekte besser erfassen. **Nutzen**

> Dieses Kapitel soll Sie von dem oft noch aus der Schule vertrauten »Abpinnen« von Folien oder von der Tafel wegführen. Wenn Sie den Aufbau einer Vorlesung durchschauen, erkennen Sie die wichtigen Punkte und können sich auf den Stoff der Vorlesungen selbst konzentrieren.

Für die Gliederung, also die Struktur einer Vorlesung gibt es sprachliche und nicht sprachliche Erkennungssignale. In Seminaren haben Sie oft sogar vorgegebene, eindeutige Bestandteile, die Sie anhand der gestellten Fragen oder Aufgaben zuordnen können. Um diese Signale erkennen zu können, genügt es nicht einfach zuzuhören, sondern Sie müssen das Gehörte auch verstehen. **Erkennungssignale**

#### Das »Hörverstehen« ist ein Zusammenspiel Ihrer (neuro-)physiologischen (Reizaufnahme/Hören), mentalen und kognitiven (die Erkenntnis betreffende) Fähigkeiten. **Hörverstehen**

Mit der Wahrnehmung eines geäußerten »Sprachschalles« beginnen in Ihnen, gleichzeitig viele Prozesse abzulaufen. Sollten Sie jedenfalls, wenn Sie aufmerksam zuhören. Diese Prozesse bewirken, dass das Gehörte von Ihnen Sinn konstituierend und anwendungsbezogen verarbeitet wird. **Erst wenn Sie das, was gemeint ist, wirklich verstanden und erfasst haben, können Sie es später aufschreiben.**

Gleichzeitig mit dem Hören und Verstehen bilden Sie Vermutungen über den weiteren Verlauf der Äußerungen des Dozenten. Diese gedanklichen Vorwegnahmen über das, was jetzt vermutlich gesagt wird, beeinflussen das weitere Verstehen und auch Ihre weiteren Reaktionen: jetzt weghören und aufschreiben – oder lieber erst einmal weiter zuhören.

Das klingt plausibel, aber was hat das mit der Struktur einer Vorlesung zu tun oder mit Ihrer Mitschrift?

Nun, wenn Sie nicht richtig zuhören und die Signale des Dozenten zu dem, was als Nächstes kommt, falsch interpretieren, entscheiden Sie sich an den falschen Stellen wegzuhören und verpassen wichtige Informationen – weil Sie sich gerade entschieden haben, jetzt aufzuschreiben.

Ihr Hörverstehen wird durch viele Faktoren beeinflusst, vom Dozenten, von Ihnen, der Situation und dem Inhalt des Gesagten. **Einflussfaktoren**

- Dozent: Haltung, Gestik, Mimik, Stimme, Aussprache (Betonung der Silben), Wort- und Ausdruckswahl, Aufbau der Äußerung,
- Sie als Hörender: Erwartungen, Hörabsichten, Aufmerksamkeit, Konzentration, Gedächtnisleistung, Vorwissen,
- Situation: Ruhe oder Unruhe, Entfernung zum Dozenten (Sitzplatz), Raumluft,
- Inhalt: Verständlichkeit, Nachvollziehbarkeit, Verwertbarkeit.

Wie können Sie dieses Wissen nutzen?

- Nutzen Sie die Haltung, Gestik, Mimik, Stimme und sprachliche Ausdrucksweise des Dozenten als Signale für die Struktur der Vorlesung und erkennen Sie daran die inhaltlich wichtigen Informationen.
- Betrachten Sie sich als aktiven Teil der Vorlesung. Sie beeinflussen mit Ihren Erwartungen, Ihrer Hörabsicht und der damit verbundenen Aufmerksamkeit den Nutzen, den Sie aus dem Vorlesungsbesuch ziehen können.
- Suchen Sie gezielt Ihren Platz im Vorlesungssaal oder Seminarraum aus. Ihre Aufmerksamkeit wird mehr auf den Dozenten gelenkt, wenn Sie nicht neben der Studienkollegin sitzen, die Sie jetzt schon zwei Wochen nicht gesehen haben.
- Mit dem Inhalt müssen Sie lernen umzugehen, denn den können Sie nicht beeinflussen.

Nicht nur Werner Stangl empfiehlt dazu das TQ3L-Verfahren (vgl. Stangl, 26.5.2007), sondern auch wir haben damit viele positive Erfahrungen gemacht.

- **Tune-In**: Stimmen Sie sich auf die nun kommende Vorlesung, das Seminar positiv ein. Auch wenn es nicht Ihr Lieblingsthema ist, das dort behandelt wird. Machen Sie sich deutlich, wofür Sie den Erkenntnisgewinn nutzen können, das hilft.
- **Question**: Stellen Sie sich Fragen zum voraussichtlichen Stundenthema. Was wollen Sie erfahren, was macht sie neugierig. Stimulieren Sie damit Ihr Interesse.
- **Look at the Speaker**: Schauen Sie den Dozenten an. Nehmen Sie eine beobachtende Haltung an, dann entgehen Ihnen Hervorhebungen (z.B. durch Gestik) nicht.
- **Listen**: Hören Sie genau hin. Achten Sie auch auf die Stimmmodulationen. Viele Dozenten lassen so Hervorhebungen erkennen, die Sie für die Mitschrift nutzen können.
- **Look over**: Überdenken Sie von Zeit zu Zeit das Gehörte. Können Sie den roten Faden noch erkennen? Oder verstehen Sie gar nicht mehr, worum es gerade geht?

Ein ganz wichtiges Signal ist die eigene Langeweile. Die taucht auf, wenn Sie abgeschaltet haben. Abschalten geschieht meistens infolge der Empfindungen: »Jetzt verstehe ich nur noch Bahnhof« oder »Das kenne ich doch alles schon!« **Langeweile**

Wenn Sie den Anschluss verpasst haben und nicht direkt nachfragen können, notieren Sie die Stelle – mit einer konkreten Fragestellung, was Sie nicht verstanden haben. Hören Sie anschließend weiter zu, ohne den Versuch zu machen, weiter mitzuschreiben. Erstens nützt Ihnen eine unverstandene Mitschrift überhaupt nichts. Zweitens gelingt es Ihnen so, mit erhöhter Aufmerksamkeit, eher wieder einen Ansatzpunkt für Ihre Verständnis zu finden. Klären Sie Ihre Verständnisfragen später – aber unbedingt vor der nächsten Vorlesung.

#### **Was tun?**

**TQ3L-Verfahren**

**2.1**

Wenn Sie »alles schon kennen« versuchen Sie einmal vorauszudenken, z.B. schon einmal Lösungsansätze zu entwickeln. Sind Sie anderer Meinung als der Dozent, entwickeln Sie Gegenargumente und notieren Sie sie. Stellen Sie hierzu eine Frage am Ende des Vortrags oder in der anschließenden Diskussion.

Hier ein Vorlesungsausschnitt als Beispiel: **Beispiel**

> »Das wäre also jetzt das Ergebnis unserer Finanzplanung und damit ist allerdings die Sache nicht beendet, sondern jetzt kommen wir zum dritten Punkt zur Liquiditätsreserveplanung.« (Grütz, 17.5.2007)

Hier finden Sie folgende strukturierenden Hinweise für Ihre Mitschrift: **Gliederungssignale**

- »Das wäre also jetzt das Ergebnis unserer Finanzplanung.«

Dies ist der Hinweis auf die Beendigung eines Unterpunktes (»Finanzplanung«) und dessen Stellenwert (»Ergebnis«).

■ »Und damit ist allerdings die Sache nicht beendet, sondern ...«.

Hier wird von einem Unterpunkt zu einem weiteren übergeleitet und der Zusammenhang mit dem vorherigen Unterthema aufgezeigt.

- »Und wir kämen dann zum dritten Teil.«

Hier die Ankündigung des neuen Unterthemas und die Einordnung in das Gesamtthema: »dritter Punkt«.

So könnte eine kurze und knappe Mitschrift dazu aussehen: »Ergebnis: Finanzplanung

3. Liquiditätsreserveplanung«

Weitere **strukturierende Hinweise** sind z.B.:

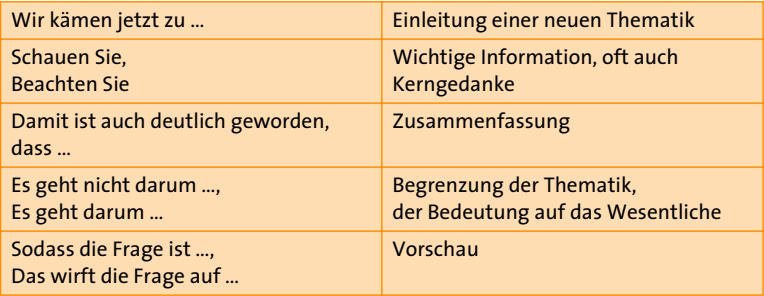

Beobachten Sie Ihre Dozenten und hören Sie ihnen genau zu. Sie werden dann bestimmte Muster erkennen und für Ihre Mitschriften nutzen können. **Das bringt Sie weiter**

**6**

## **2.2 Beherrschen Sie den Prozess des Mitschreibens**

Erkennen Sie die einzelnen Schritte des erfolgreichen Mitschreibens und erstellen Sie gute Mitschriften. **Nutzen**

Bei den Zielen einer Mitschrift müssen zwei Aspekte unterschieden werden: das **Ergebnis** der Mitschrift und der **Prozess** des Mitschreibens. **Ziele**

Mitschriften sollen:

- der Entlastung des Gedächtnisses dienen,
- die Möglichkeit zur Wiederholung und Vertiefung des Stoffes bieten,
- als Unterlagen für die Prüfungsvorbereitung dienen.

Der Prozess des Mitschreibens:

- soll die Aufmerksamkeit fördern,
- soll eine aktive und fragende Grundhaltung in der Vorlesung bewirken,
- soll das Verstehen des Vorlesungsinhaltes fördern,
- soll das längere Behalten wichtiger Inhalte erleichtern.

Sie kennen das: Da haben Sie eineinhalb Stunden emsig mitgeschrieben und fast wörtlich festgehalten, was der Professor gesagt hat und eigentlich nicht viel verstanden. Wie hat er diesen Satz nur gemeint? Oder in welchem Zusammenhang hat er diesen Begriff noch mal verwendet? Die meisten Mitschriften aus Vorlesungen sind häufig schon sofort, fast immer aber kurz vor der Prüfung zu nichts mehr nütze. **Unbrauchbare Mitschriften**

Häufig sind sie:

- kaum lesbar, weil sie so schnell wie möglich mitschreiben wollten, um nichts zu verpassen,
- gar nicht oder nur schlecht gegliedert, weil Sie nicht mitdenken und nur das Wesentliche aufschreiben wollten,
- viel zu lang, sodass sie später nicht mehr wirklich gelesen werden.

Die häufigste Gefahr ist:

- Sie schreiben viel zu viel mit!
- Sie schreiben alles auf egal ob Sie es verstanden haben oder nicht!

Für die eigenen Aufzeichnungen gilt: **So wenig wie möglich mitschreiben, immer nur das Nötigste.** Aber was ist nötig?

Es kommt nicht darauf an, so viele Informationen wie möglich schwarz auf weiß nach Hause zu tragen. Sondern verwertbare Informationen für

#### **Vorsicht**

**Verwertbare Informationen** **2.2**

die spätere Bearbeitung zu sammeln. Mitschreiben ist also mehr als das Aufschreiben von gehörten Inhalten auf Papier.

Wer nicht gut zuhören kann, kann auch nicht gut mitschreiben! Es geht dabei um das Mitdenken, das gedankliche Verfolgen des Gehörten. Macht es einen Sinn für mich? In welchem Zusammenhang steht es mit dem vorher Gehörten. Welche Fragen tauchen auf? **Prozess des Mitschreibens 1. Aktives Zuhören**

Sie müssen den Vortragenden verstehen. Die Mitschrift soll ja nicht das Gesagte dokumentieren, sondern das von Ihnen Verstandene. Zum Verstehen müssen Sie das Wichtige vom Unwichtigen trennen. Denken Sie mal an Kalendereinträge oder Ihren Einkaufszettel. Da notieren Sie z.B. Termin bei Prof. XY. Diese Notiz reicht aus, um Sie daran zu erinnern, dass Sie sich mit Ihrem Professor über die Gliederung der Diplomarbeit austauschen wollen, ohne dass Sie dazu einen langen Roman in den Kalender schreiben. Oder Sie schreiben auf den Einkaufszettel »Leberwurst« und wissen, genau welche Sorte und wie viel Sie kaufen wollen. Warum Sie das wissen? Weil Sie den gesamten Zusammenhang um die Leberwurst herum verstanden haben. **2. Verstehen**

> Sie haben verstanden, wer Sie essen will, welche Sorten dieser Jemand mag, wie viel er davon immer isst etc. Sie haben also den Kontext um die Wurst herum verstanden. Es geht aber nicht nur um die Wurst, sondern auch um den Inhalt der Vorlesung. Auch hier gilt: Um sich an Verstandenes zu erinnern, reicht es, ein Stichwort zu notieren.

> Zum Verstehen gehört auch das, was Sie noch nicht verstehen. Das heißt, Sie müssen erkennen, wo Nachfragen notwendig sind. Konzentrieren Sie sich bewusst auf die Aussagen des Vortragenden. Denken Sie mit und unterbrechen Sie ihn, wenn es möglich ist, bei Unklarheiten. Wenn eine sofortige Nachfrage nicht möglich ist, notieren Sie sich Ihre Frage und sprechen Sie den Dozenten später darauf an. Lassen Sie sich es erklären, damit Sie den Stoff wirklich verstanden haben.

Der Moment des Aufschreibens unterbricht den Moment des Hörens. In dem Augenblick, wo Sie aufschreiben, hören Sie nicht mehr, was weiter gesagt wird. Sie müssen also zwei Entscheidungen treffen: Ist das gerade Gehörte so wichtig, dass ich es notieren muss, und wird das, was jetzt gesagt wird, so unwichtig sein, dass ich es verpassen kann? Klingt sehr kompliziert. Aber es wird relativ einfach, wenn Sie das auswählen, was bei Ihnen mit der Empfindung »Ach so ist das!« oder aber »Das verstehe ich nicht!« verbunden ist. **3. Entscheiden**

> **Hören Sie so lange zu, bis ein Sinnabschnitt beendet ist.** So behalten Sie den Überblick über die Information. Und dann notieren Sie maximal einen Satz!

Wenn Ihnen das Mitschreiben gerade am Anfang Ihres Studiums schwer fällt, dann gleichen Sie die Mitschriften mit anderen Studierenden Ihrer Lerngruppe ab und schließen Sie so die Lücken. **Das bringt Sie weiter**

### **2.3 Beachten Sie wichtige Regeln beim Mitschreiben**

Merken Sie sich die folgenden Regeln für Ihre Mitschriften und Sie werden wesentlich mehr mit Ihren Aufzeichnungen anfangen können.

- Strukturieren Sie das Gehörte. Wenn Ihnen der Aufbau und die Gliederung des Stoffs bekannt sind, wirkt diese Struktur wie ein Gerüst, dessen Lücken Sie mit Ihren Notizen füllen können. Nutzen Sie kommentierte Vorlesungsverzeichnisse und bereiten Sie sich auf den Besuch einer Vorlesung vor.
- Hören Sie aktiv zu. Stellen Sie Fragen und beteiligen sich an Diskussionen. Wenn eine Vorlesung das nicht zulässt, notieren Sie diese Fragen und Anmerkungen.
- Schreiben Sie erst, wenn ein Sinnabschnitt beendet ist. Wenn Sie zu früh das Zuhören unterbrechen und möglicherweise Gedanken selbst zu Ende denken, kommen Sie vielleicht zu anderen Ergebnissen als der Dozent.
- Kennzeichnen Sie eigene Ergänzungen. Aus der Mitschrift soll der eigentliche Tenor der Vorlesung hervorgehen.
- Setzen Sie das Gehörte in Beziehung zu Ihrem vorhandenen Wissen. Dadurch ergeben sich schnell offene Fragen oder Anregungen, den Stoff an bestimmten Punkten zu vertiefen.
- Achten Sie auf die Aufmerksamkeitssignale des Dozenten.
- Formulieren Sie wichtige Kerngedanken in eigenen Worten. Dadurch erkennen Sie sehr schnell, ob Sie sie wirklich verstanden haben.
- Schreiben Sie keine Sätze, sondern Stichpunkte.
- Entwickeln Sie ein eigenes System von Abkürzungen und Symbolen. Ihre Abkürzungen müssen auch später noch verständlich sein. Nutzen Sie daher auch die gängigen Abkürzungen (z.B. für »zum Beispiel«, usw. für »und so weiter«, d.h. für »das heißt« und u. für »und«).
- Ersetzen Sie immer wiederkehrende Schlüsselwörter durch feste, eindeutige Abkürzungszeichen. Geht es beispielsweise in einem Vortrag um »diskontinuierliche Erwerbsverläufe«, können Sie diesen Begriff immer durch ein einfaches »d. E.« ersetzen. Einsilbige Wörter sollten Sie immer ausschreiben.

Tauschen Sie sich in Ihrer Lerngruppe über Ihre Fortschritte aus. So erhalten Sie wertvolle Tipps und Hinweise.

**Das bringt Sie weiter**

**Nutzen**

**Regeln**

## **2.4 Gestalten Sie Ihre Mitschrift übersichtlich**

Eine sinnvolle und übersichtlich gestaltete Mitschrift kann Ihnen das Lernen sehr erleichtern. **Nutzen**

> Viele kleine und einfache Verfahren helfen einem, eine nützliche Mitschrift zu erstellen:

- Benutzen Sie lose Blätter und sammeln Sie diese in einer Mappe für das entsprechende Fachgebiet. Ergänzungen und Nachträge lassen sich so wesentlich einfacher einordnen.
	- Nehmen Sie diese Mappe zu jeder Vorlesung mit. Ergänzungen oder zusätzliche Hinweise zu der letzten Vorlesung können Sie dann an Ort und Stelle (mit Datum) vermerken.
	- Beschriften Sie die Blätter nur einseitig. Dadurch können Sie die Blattrückseite für Änderungen und Ergänzungen bei der Nacharbeitung nutzen.
	- Strukturieren Sie das Blatt (vgl. Abschnitt 2.5).
	- Kennzeichnen Sie die Seiten mit einem Kürzel für die Lehrveranstaltung, den Namen des Dozenten, das Datum sowie der Seitenzahl.
	- Schreiben Sie Titel, Zwischenüberschriften, zentrale Themen, Kernaussagen und Tafelbilder ab.
	- $\blacksquare$  Lassen Sie ausreichend Platz zwischen den einzelnen Notizen und einen Rand an den Seiten frei. Dort können Sie Ergänzungen oder eigene Gedanken sowie Markierungen nachtragen.
	- Ordnen Sie die Notizen in einer logischen Reihenfolge und nicht unbedingt chronologisch. Sie wollen ja die Aussage einer Vorlesung festhalten und nicht ihren Verlauf dokumentieren. Wenn Sie die Stichworte weiter auseinander anordnen, können Sie die darum kreisenden Argumente eines Vortrags jeweils zuordnen.
	- Markieren Sie die Kerninformationen. Nutzen Sie dazu Farben und Symbole (vgl. Abschnitt 2.6).
	- Notieren Sie Fachbegriffe, Namen, Zitatbelege und Literaturhinweise vollständig. Kürzen Sie unbekannte Namen und Fachbegriffe nicht ab, da sonst das Wiederfinden in der Fachliteratur erschwert wird.
	- Versuchen Sie während des Hörens, Schaubilder, Flussdiagramme oder Schemata aus dem Gesagten abzuleiten.

- Erarbeiten Sie sich ein Schema für Ihre Mitschriften und bereiten Sie sich entsprechende Blätter vor.

- Benutzen Sie das nachfolgend dargestellte Muster (vgl. Abschnitt 2.5) und beherzigen Sie die Anregungen zu den Markierungen (vgl. Abschnitt 2.6).
- **Das bringt Sie weiter**

**Tipps**

# **2.5 Die perfekte Struktur für Ihre Mitschrift**

Nutzen Sie ein gut strukturiertes Mitschriftenblatt.

**Nutzen**

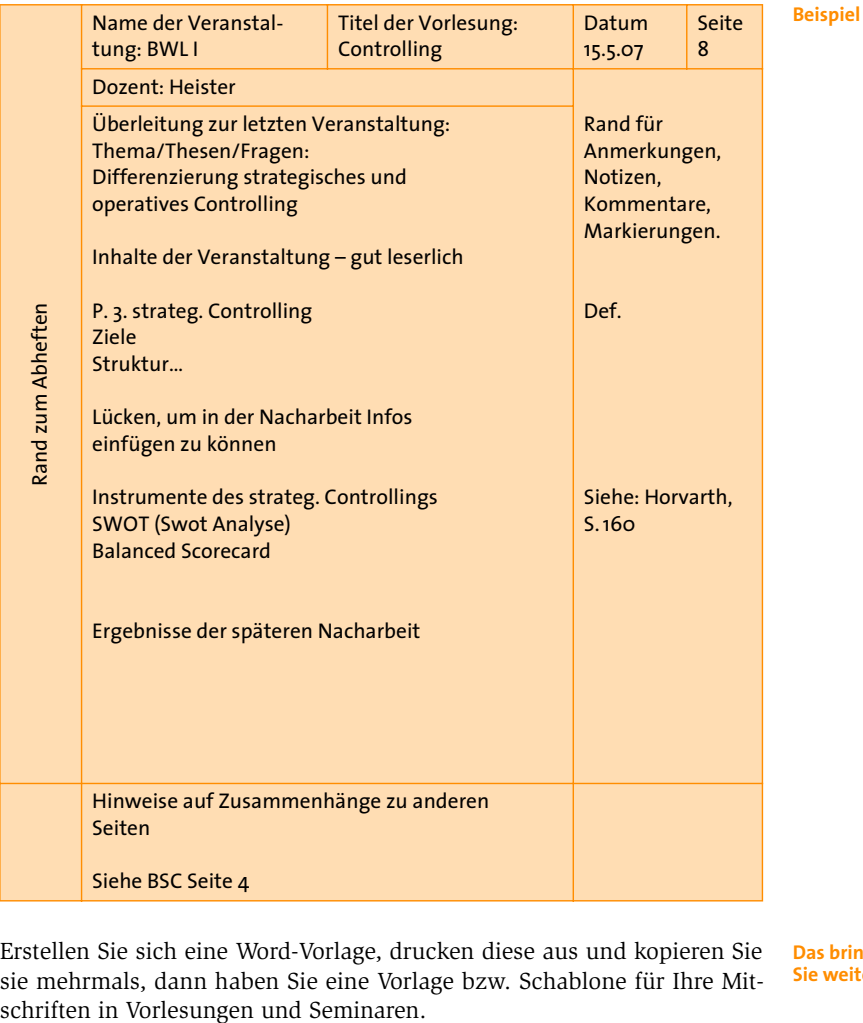

Erstellen Sie sich eine Word-Vorlage, drucken diese aus und kopieren Sie sie mehrmals, dann haben Sie eine Vorlage bzw. Schablone für Ihre Mit-**Das bringt Sie weiter**

**11**